## 数字媒体导论

## **Introduction to Digital Media**

### 一、基本信息

- 课程代码:【2050175】
- 课程学分:【2】
- 面向专业:【数字媒体技术】
- 课程性质:【通识教育必修课】
- 开课院系:【信息技术学院数字媒体技术系】使
- 用教材: 主教材【数字媒体技术导论(第3
- 版),丁向民,清华大学出版社,2021.9】
	- 参考书目【数字媒体技术,司占军、贾兆阳主编,中国轻工业出版社,2020.3】 【数字媒体技术基础,宗绪锋、韩殿元主编,清华大学出版社,2018.9】 【数字媒体技术概论,杨磊主编,中国铁道出版社,2017.9】

课程网站网址: 先修课程:【】

### 二、课程简介

本课程是数字媒体技术专业的一门通识教育课程,也是专业的一门学科基础必修课,主要介绍 数字媒体及其相关技术基本概念、发展历程以及典型应用,包括音视频、图形图像、动画、媒体 传输、人机交互、虚拟现实、媒体资源管理和媒体检索技术等,使得学生能够认识专业,初步掌 握专业学习所需的基础知识领域,熟练掌握办公信息处理软件的操作,具备独立撰写、排版读书 报告的能力。

## 三、选课建议

本课程是适用于数字媒体技术专业的通识教育必修课,也是数字媒体技术专业的学科基础必修 课,建议在第一学期开设。

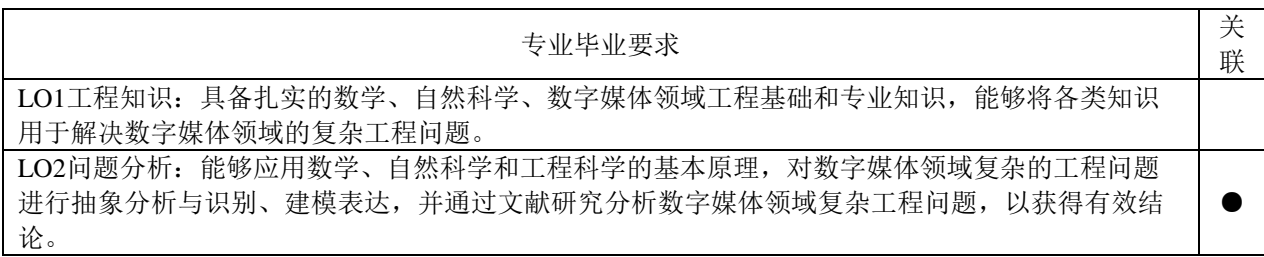

### 四、课程与专业毕业要求的关联性

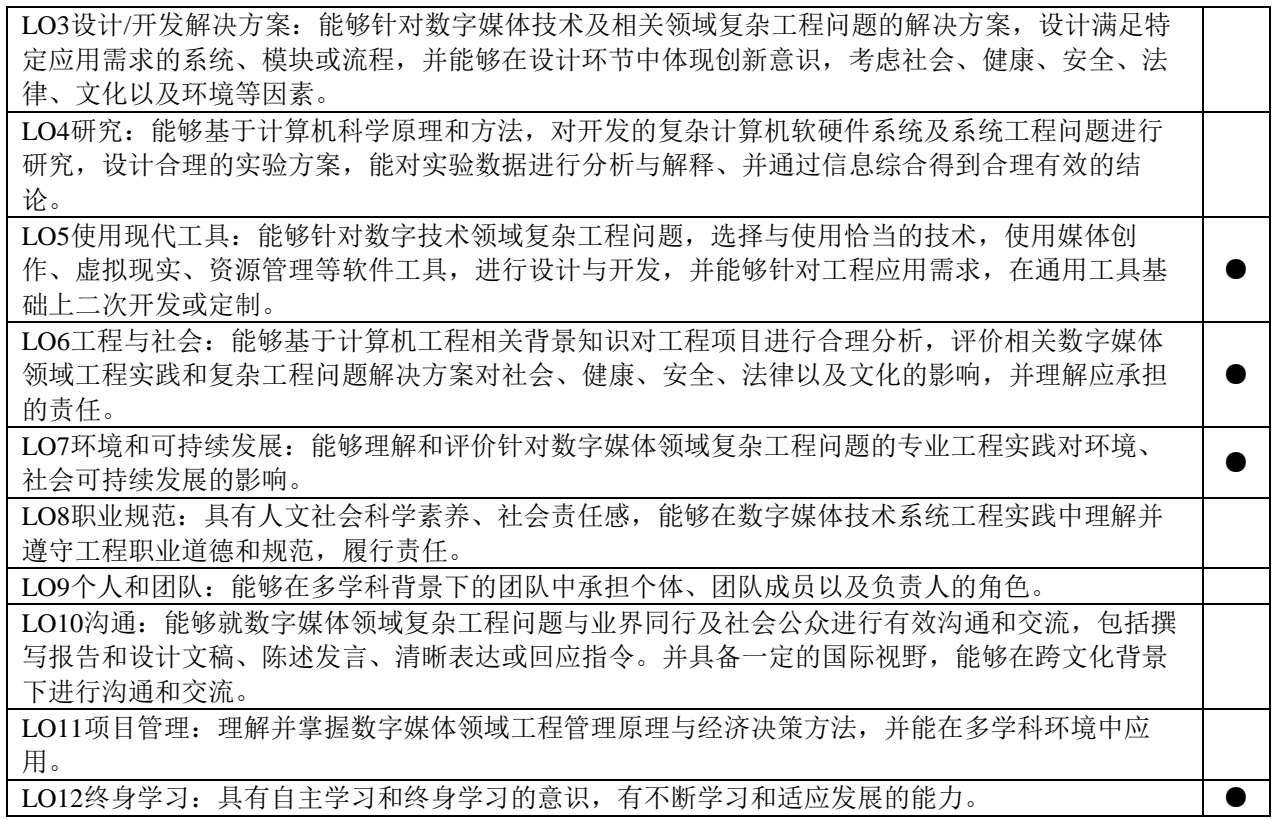

# 五、课程目标/课程预期学习成果

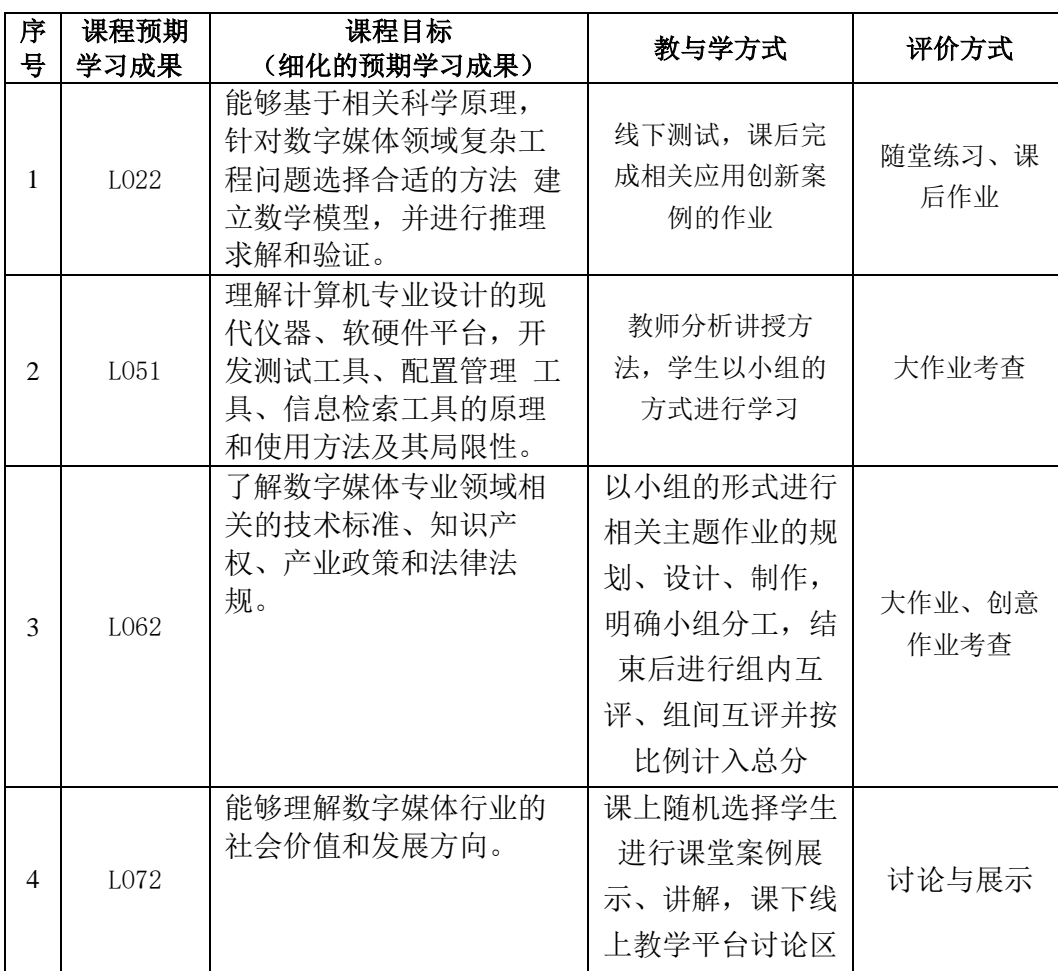

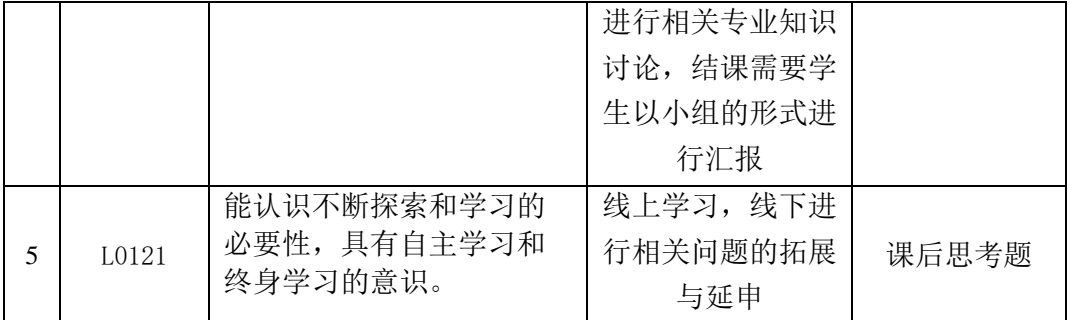

### 六、课程内容

### 第 1 模块 数字媒体技术概论,理论学时:10 学时

本模块讲授数字媒体及相关技术的原理及应用。主要分为多个专题多名教师进行讲解,具体 包括数字媒体技术概论、图像处理及识别技术、音视频处理与识别技术及应用、动画技术及应用、人 机交互与虚拟现实技术及应用、媒体资源管理与检索技术及应用。每个专题涵盖基本概念、简要 发展史、关键技术、主要研究内容、典型应用等多个方面。在此基础上,本模块从专业建设的角 度,介绍专业定位、培养目标、课程体系等内容。通过上述的学习,能够熟悉数字媒体技术及其应 用领域,掌握初步的专业基础知识,更好的认识专业,学会资料和文献的查阅,为后续的专业课程 学习奠定基础。

专题 1 数字媒体技术概述

本专题主要讲授媒体的基本概念、分类;数字媒体关键技术及其特点;数字媒体技术的 发展及应用,通过学习,能够初步理解数字媒体技术的基本概念及其应用领域和发展趋势, 为后续的学习奠定初步的专业知识框架。

专题 2 图像处理及识别技术

本专题主要讲授图像处理技术的起源、基本概念、分类、行业应用及发展历程;讲述数 字图像处理技术的专业应用及未来发展趋势。通过学习,能够掌握图像处理技术概念,初步 理解图像处理技术在数字媒体技术中的重要性,及其在日常生活中的应用。

专题 3 视频(影视)处理及识别技术

本专题主要讲授视频的基本概念、特性及分类,通过学习,了解电视信号及数字电视的 相关概念,了解视频编辑技术以及视频识别技术,熟悉视频在日常生活及各行各业的应用与 发展。

专题 4 动画技术及应用

本专题主要讲授数字动画及相关技术的概念、发展;动画技术在各数字媒体领域的应用; 数字动画技术的工作原理:动画制作流程及相关软件工具介绍。通过学习,初步了解数字动画 技术的整体应用及发展,能够结合自己所学专业进行方向学习规划,理解数字媒体作品开发制 作中动画技术的主要应用。

专题 5 人机交互与虚拟现实技术及应用

本专题主要讲授人机交互概念、研究内容及技术发展;虚拟现实技术发展、应用。数字 游戏的本质、分类;游戏开发流程及技术;游戏引擎介绍及应用;游戏的发展。通过学习, 初步掌握人机交互技术及虚拟现实交互技术的应用(游戏等)以及发展,深入理解和认识自 己所学的专业。

重点:数字媒体核心技术及其典型应用、专业定位及培养目标

难点:根据主题,查找资料,阅读文献,撰写报告

#### 第 2 模块 办公信息处理实践, 实验学时: 16 学时

本模块包含三个实践环节,操作实践性较强,主要是以 office 为平台,学习文字处理、数据 处理和演示文稿软件的操作方法。通过上述的学习,能够掌握文本编辑软件 word、电子表格处理 软件 excel 以及幻灯片编辑处理软件 PowerPoint 的基本使用方法和技巧,提高学生的动手操作能力, 以达到独立完成撰写和排版读书报告的基本要求。

实践 1 文字处理软件

本实践以 Office2010 为平台, 介绍了文字处理软件的操作方法。通过本实践环节的学习, 能够掌握文本编辑软件 Word 2010 的基本使用方法和技巧,熟练掌握 Word 2010 的基本功能、 格式编排和对象应用,了解文档创建目录、插入脚注和尾注的方法。

重点:字体和段落格式的设置,在文档中插入和编辑插图。

难点:在文档中插入和编辑插图,插入公式。

实践 2 数据处理软件

本实践以 Office2010 为平台, 介绍了电子表格的操作方法。通过本实践环节的学习, 能 够掌握 Excel 2010 的基本使用方法和技巧,熟练掌握 Excel 2010 的工作表操作、单元格格式的 设置、公式和函数的应用、单元格和工作表的引用,熟练掌握图标的创建、图表中对象的编 辑及图标的格式化,熟练掌握自定义排序和筛选、分类汇总。

重点:单元格的格式设置、公式和函数的应用,图表的创建与编辑,排序和筛选。

难点:单元格的公式和函数的应用,图表的创建与编辑。

实践 3 演示文稿软件

本实践以 Office2010 为平台, 介绍了演示文稿软件的操作方法。通过本实践环节的学习, 能够掌握 PowerPoint 2010 的使用方法和技巧,熟练掌握幻灯片的编辑处理方法,掌握使用主题 和幻灯片版式的方法,掌握设置幻灯片背景和幻灯片切换效果等方法,掌握幻灯片上的设置对 象动作和应用超链接的方法,学会设置幻灯片放映、排练计时、自定义幻灯片放映等放映控 制。

重点:设置幻灯片背景和幻灯片切换效果,设置对象动作和应用超链接的方法。

难点:设置幻灯片上的对象动作。

# 七、课内实验名称及基本要求

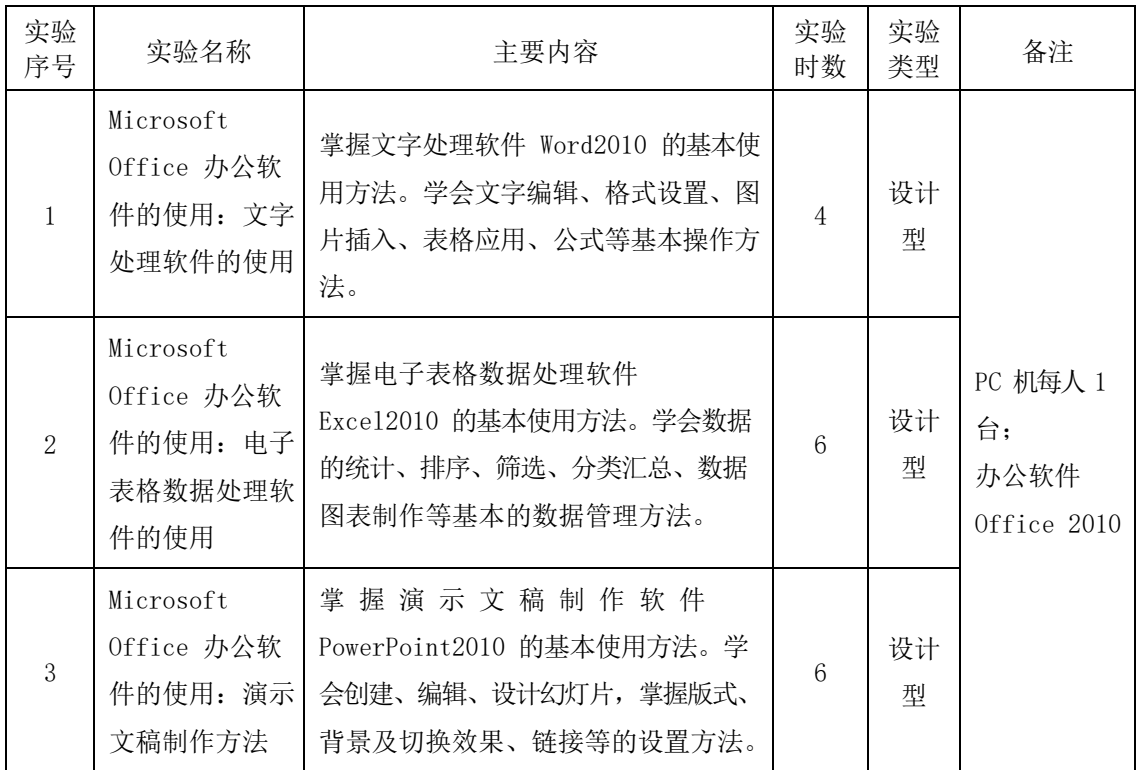

八、评价方式与成绩

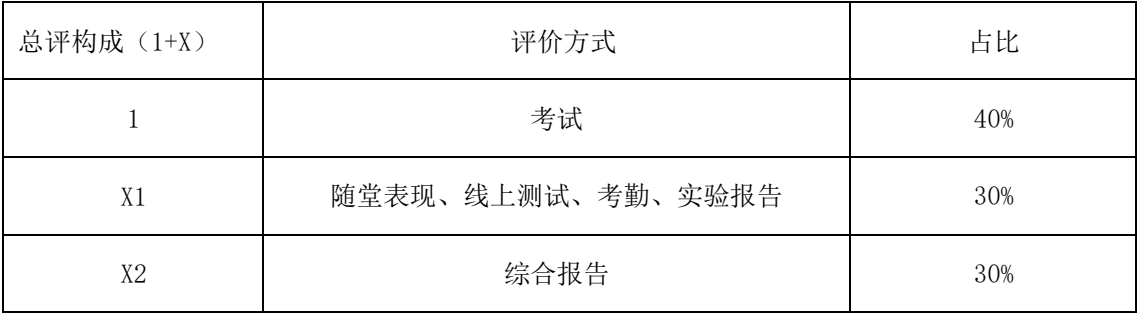

撰写人: 王丹琪 系主任审核签名: 张贝贝

审核时间:2023.9